[Curso de Matemáticas de Secundaria](http://pedroreina.net/cms) [Pedro Reina](http://pedroreina.net/) • <http://pedroreina.net/cms>

Nivel 1 • Geometría • Cuadriláteros • Teoría (12)

### **El trapecio**

El trapecio tiene dos lados paralelos, que se llaman **bases**.

### **Ejemplo**

- ✱ El cuadrilátero ABCD de la figura es un trapecio.
- ✱ Tiene dos lados paralelos: AB ∥ CD.

# **Perímetro de un trapecio**

Para calcular el perímetro de un trapecio hay que conocer las longitudes de sus cuatro lados, como con cualquier cuadrilátero sin propiedades adicionales.

# **Área de un trapecio**

Para calcular el área de un trapecio hay que conocer las longitudes de sus **bases** y la distancia entre ellas, que se llama **altura** del trapecio.

Como las dos bases de un trapecio suelen tener distinta longitud, se acostumbra denominar *B* a la longitud de la mayor y *b* a la longitud de la menor. Si, además, llamamos *h* a la altura, se verifica:

$$
Area = (B + b) : 2 \cdot h
$$

La fórmula anterior se suele expresar como «el área de un trapecio es igual a la semisuma de las bases multiplicada por la altura»; el motivo es que la división entre 2 de la suma de las bases se llama semisuma.

#### **Demostración**

Consideramos el trapecio CDEF, llamamos  $B = \overline{CD}$  y  $b = \overline{EF}$  a las bases y h a la altura. Copiamos el trapecio CDEF al trapecio GHIJ, pero trasladándolo a la derecha y girándolo 180°: el vértice C se convierte en el vértice I, el D en el J, el E en el G y el F en el H.

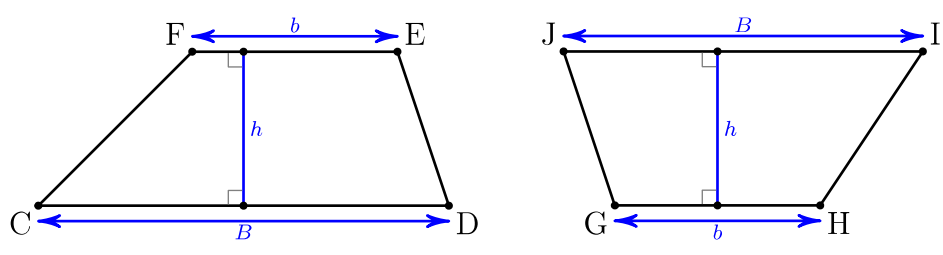

Si unimos el trapecio CDEF con el trapecio GHIJ a lo largo del lado ED = JG, obtenemos el paralelogramo CHIF:

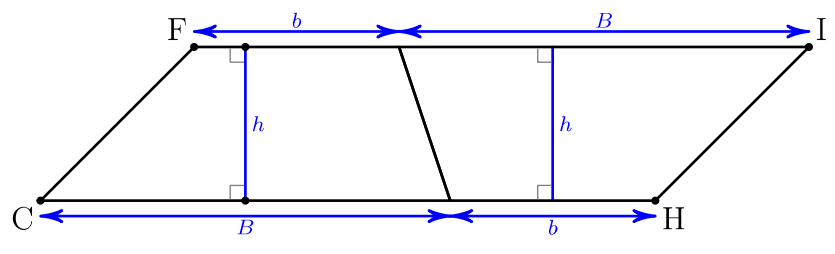

Una base del paralelogramo CHIF es *B*+*b* y le corresponde una altura *h*, de modo que el área del paralelogramo CHIF es (*B*+*b*)·*h*. El área del trapecio CDEF es la mitad del área del paralelogramo CHIF, por tanto el área del trapecio CDEF es  $(B + b) \cdot h : 2$ , que se suele escribir  $(B + b) : 2 \cdot h$ .

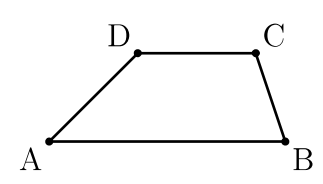

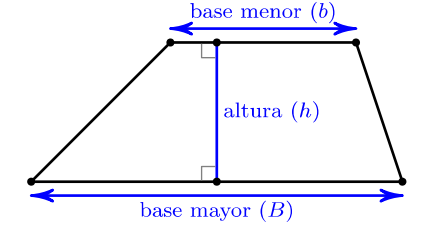